## **Es kann keine Arbeitszeit erfasst eingetragen werden | Lösung**

## Problemstellung

Die Arbeitszeit des Mitarbeiters wird nicht mitgeschrieben bzw. auch eine manuelle Erfassung z. B. unter Mein AMPAREX Arbeitszeiten ist nicht möglich.

## Lösung

Bevor eine Arbeitszeit für einen Mitarbeiter eingetragen werden kann, bzw. die eigene Arbeitszeit mitprotokolliert wird, muss die Arbeitszeit konfiguriert werden.

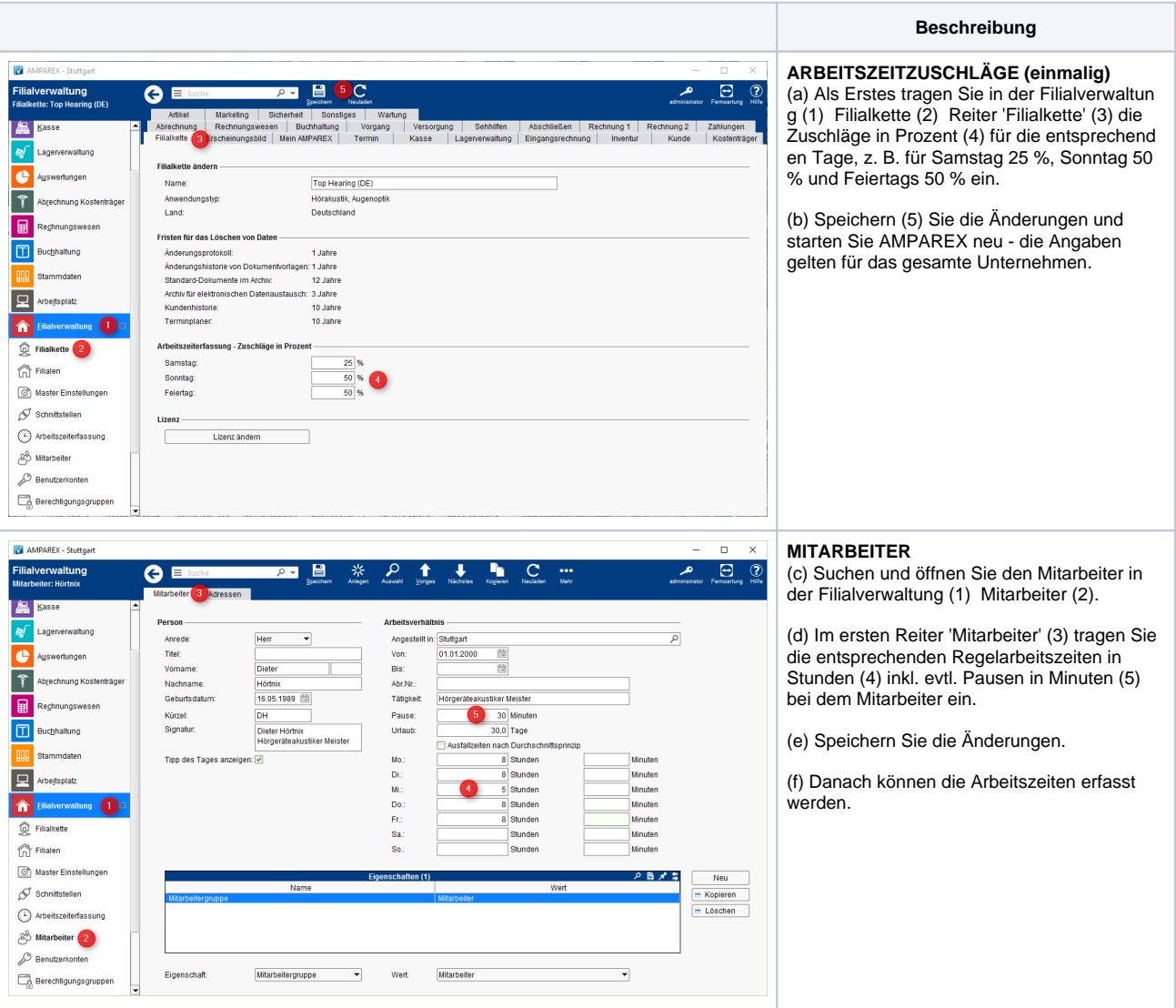